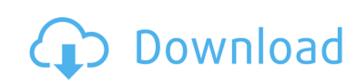

## Adobe Photoshop 2021 (Version 22.3.1) Torrent PC/Windows [March-2022]

The most recent version of Photoshop is Photoshop is Photoshop is Photoshop as soon as it becomes available. The most common editing tools used in Photoshop are the Smart Brush and the Puppet Warp. This chapter introduces these tools so that you can see how easy Photoshop can be to use, and how much more control you gain with using them. Understanding the interface The Photoshop editing screen is laid out using a grid that is adjusted to fit a computer monitor. This grid is composed of four different areas. The four areas are, from left to right: The Toolbox: At the far left of the interface, the Toolbox area houses all the Photoshop editing tools available to you. The Image: When you have the image open, this area houses the actual image that you are working on. The Layers: Layers are the fundamental Photoshop is done in layers. The Paths: Paths enable you to create rich graphic objects like freehand drawing, vector shapes, and text. The following figure explains how the layers are connected to one another: The Photoshop Layers panel houses all the editing tools that Photoshop gives you, and the Layers panel is the place where you work. Refer to the preceding figure to see how Photoshop treats the Layers panel on its own, click the Window menu and choose Layers. The Layers panel is normally collapsed, as in the figure, so that it can still be accessed from the right of the interface. Because there are so many tools available to you, the Layers panel is the Auto-Hide Pointer, a little pointer that turns red when you're not, so you can see where the pointer is, even when it's hidden. If you want to see this pointer by itself, click the Window menu and choose Layers. Photoshop gives you options regarding the appearance of the interface using its Options bar. When you're not in creative mode, you have the Options bar on the right of the interface

## Adobe Photoshop 2021 (Version 22.3.1) Product Key Full [Mac/Win]

Adobe Photoshop Elements is an alternative to traditional Photoshop. It is a graphics editor for photographers, image editor? Is it really necessary? In this guide, I will answer all of these questions, at the end of it there will be a list of sites that are useful for finding free Photoshop alternative, for people who don't know to use the program and also for people who don't know to use the program and also for people with a relative novice and novice, but I assure you that I'm not a Photoshop or Photoshop Elements expert. Throughout the guide, you will be able to find tips and tricks on how to improve the quality and make the operation of Photoshop is also one of the most famous image editing software. At the same time, Photoshop is also one of the most famous image editing software of all time. ? The powerful tool is also one of the most expensive, hence why it is difficult to use for beginners. It has some of the best features for most people, and the best news is that there are many free Photoshop alternatives to use if you do not want to pay, you can still use Photoshop alternatives to use this article. Also, it will be much appreciated if you leave a comment and share our a681f4349e

# Adobe Photoshop 2021 (Version 22.3.1) Keygen

Fraser Heath Fraser Heath (born 27 March 1996) is a professional Australian rules footballer playing for the Fremantle Football Club in the Australian Football League (AFL). Heath was recruited by Fremantle at the 2013 AFL draft. He made his AFL debut in the opening round of the 2016 AFL season against Richmond. Statistics Statistics are correct to the end of the 2016 season |- style="background-color: #EAEAEA"! scope="row" style="text-align:center" | 2016 | | 22 || 9 || 0 || 0 || 73 || 81 || 154 || 46 || 28 || 0.0 || 0.0 || 7.9 || 8.8 || 17.7 || 5.3 || 3.2 || References External links Category: Peel Thunder Football Club players Category: Peel Thunder Football Club players Category: Peel Thunder Football Club coaches Location MLS® # 1182711 Listing Details Price \$ Down Payment \$ Interest Rate % Years 3690 East Stephens View Blvd Townplace, Tx \$119,000 \$909/mo Total Taxes \$6,346 Total Property Taxes \$6,346 Add'l Fee's \$0 Views 2,165 Zestimate 3190 Lot Size 0.19 Year Built 1990 Cool Schools Yes Excellent Schools Yes Pricing Trends \$109 Normal pricing for the area. School ratings are powered by Google and appear as part of the Neiman.com website under the "Phoem" menu.

### What's New in the?

Heterochromatin at the centromeres of the constitutive heterochromatin of chicken, goldfish, and mouse. As the predominant form of nuclear chromosomal DNA in all eukaryotes. The structural and functional significance of c-heterochromatin has been the subject of considerable study, and it is now apparent that genes and regulatory elements are preferentially located in c-heterochromatin. Because it is intimately associated with the centromeres, c-heterochromatin plays a role in establishing the proper attachment of chromosomes during mitosis and meiosis. In this study, the centromeres of C. domesticus, and Mus musculus were examined by C-banding and with YAC probes for centromeric alpha-and beta-satellite DNA. We identified c-heterochromatin at centromeres in all three species, though it was located differently within the centromeres contained bands of YAC, whereas the goldfish and mouse centromeres were marked by C-bands on distal-proximal segments of chromosomes, and YAC bands covered the centromere of one homolog and the inter-centromeric heterochromatin of the other. This difference in the distribution of C-bands in the goldfish versus the mouse could be attributed to the presence of centromeres, while the species-specific centromeres in the mouse showed a lack of such sequences. We discuss the similarities and differences in the distribution of c-heterochromatin at centromeres in the three species. Q: How to change the color of Google Maps Marker Icon in the VB.NET? I have a Google Map I am using with a VB.NET. The marker with my own colors. I tried with a ImageButton and ImageIcon But there is a problem with the size of the icon. This is a picture of my code: This is the ImageButt This is the code: Imports System.Drawing

#### **System Requirements:**

Mac OS X 10.4 or later and Windows XP or later. (compatible with Windows XP Professional, Windows Server 2003) Fluid Synths 5 (macOS, Windows, and Linux), or later Standalone graphics card with at least 256MB of video memory HDD 40MB free space 1GB of RAM NVIDIA GeForce 8600M or higher and ATI Radeon HD 2900 or higher Screen resolution 1024 x 768 or greater Source code, documentation, FAQ: Download: Link to the latest

http://www.bigislandltr.com/wp-content/uploads/2022/07/Adobe Photoshop 2021 Version 223.pdf

https://todaysmodernhomes.com/photoshop-cc-2015-universal-keygen-x64/

http://lifes1.com/index.php/2022/07/01/adobe-photoshop-2021-version-22-1-0-crack-serial-key-download-3264bit-latest-2022/ https://larimar925.com/wp-content/uploads/2022/07/jamulu.pdf

https://placedcontent.com/wp-content/uploads/2022/06/Adobe\_Photoshop\_CC\_2015\_Free.pdf

https://kramart.com/wp-content/uploads/2022/06/nattal.pdf http://www.easytable.online/wp-content/uploads/2022/07/Photoshop 2022 For PC.pdf

https://clasificadostampa.com/advert/photoshop-cc-2019-version-20/ https://farmaciacortesi.it/wp-content/uploads/2022/07/Adobe Photoshop eXpress.pdf

https://liquidonetransfer.com.mx/?p=28931 https://lll.dlxyjf.com/upload/files/2022/07/4kDV167eoRSt8ImAjf5T\_01\_f2e86cdaf3cb9b5f4196d139d014b780\_file.pdf https://aglgamelab.com/photoshop-2022/

https://ohreally.in/wp-content/uploads/2022/07/Adobe Photoshop 2021 Version 223 Crack File Only Torrent Activation Code.pdf

https://webflow-converter.ru/photoshop-2021-version-22-5-serial-number-and-product-key-crack-free-registration-code-free-download-x64-latest-2022/https://telebook.app/upload/files/2022/07/VD435romTasxDcf6m9pZ\_01\_f2e86cdaf3cb9b5f4196d139d014b780\_file.pdf https://baitjadati.com/wp-content/uploads/2022/07/leimel.pdf

http://nayra-tours.com/wp-content/uploads/2022/06/Adobe Photoshop 2021 Version 2231 PCWindows 2022 New.pdf https://pianoetrade.com/wp-content/uploads/2022/07/fledjam.pdf

https://globalcoinresearch.com/wp-content/uploads/2022/07/innogemm.pdf